# **MINISTÉRIO DA DEFESA**

# **COMANDO DA AERONÁUTICA**

# **DEPARTAMENTO DE CONTROLE DO ESPAÇO AÉREO**

**PARQUE DE MATERIAL DE ELETRÔNICA DA AERONÁUTICA DO RIO DE JANEIRO**

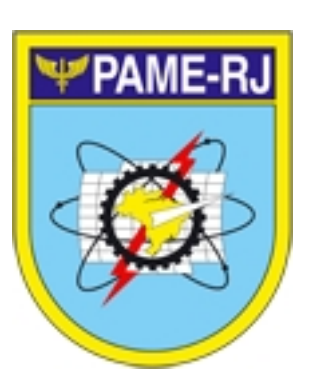

# **BOLETIM TÉCNICO**

# **PROJETO TELECOMUNICAÇÕES**

# **PN/LHA: SIS TEL MEO LUT 600**

# **BT PAME-RJ 14 145 TC 038 MEO LUT 600**

Histórico de Revisões

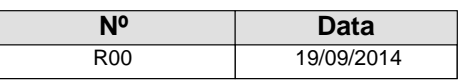

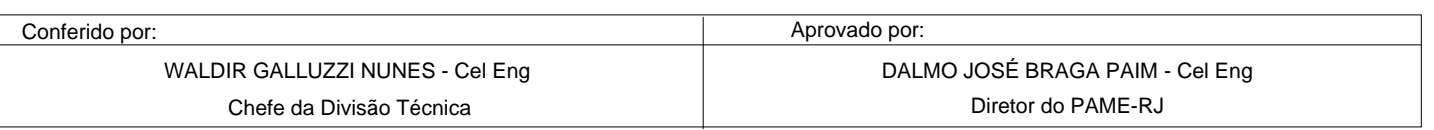

# **REGISTRO DE REVISÕES DO BOLETIM TÉCNICO**

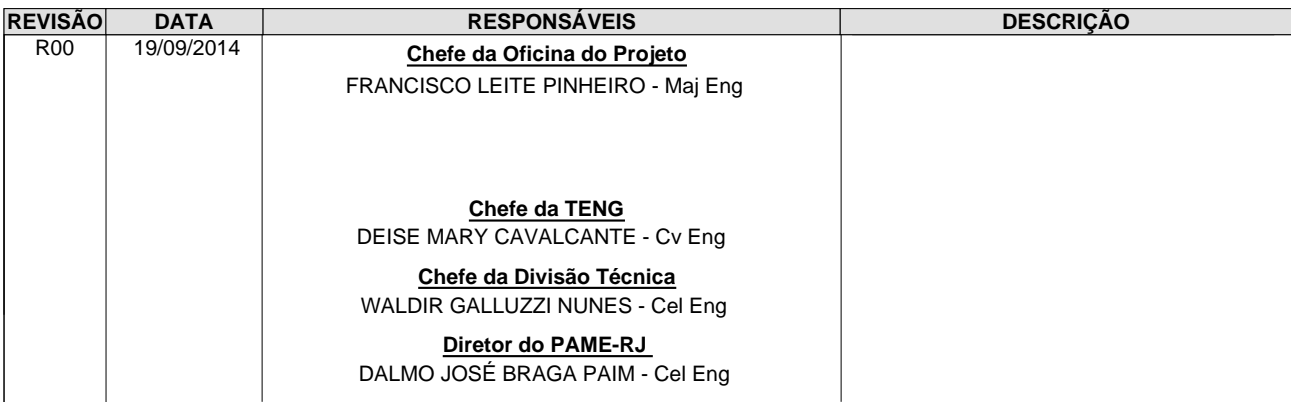

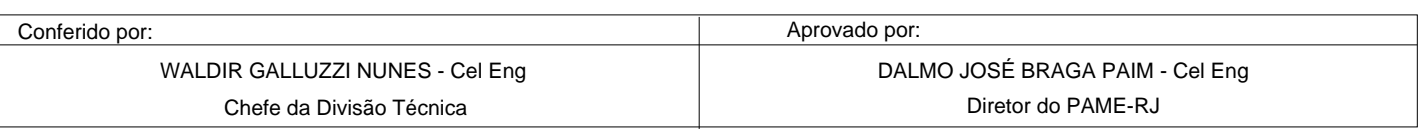

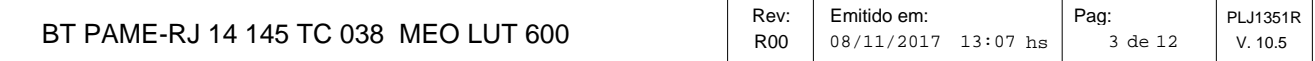

# **SUMÁRIO**

- I OBJETIVO
- II RAZÃO
- III APLICAÇÃO
- IV CUMPRIMENTO
- V NÍVEL DE EXECUÇÃO
- VI DESCRIÇÃO DOS SERVIÇOS
- VII DESENHOS
- VIII ANEXOS
- IX PUBLICAÇÕES TÉCNICAS AFETADAS
- X VOO DE ACEITAÇÃO
- XI REFERÊNCIAS BIBLIOGRÁFICAS
- XII DISTRIBUIÇÃO
- XIII APROVAÇÃO

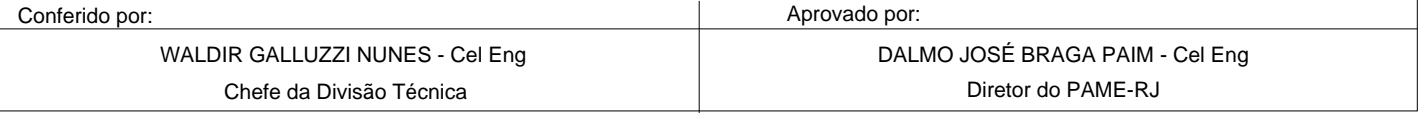

PLJ1351R v.10.5

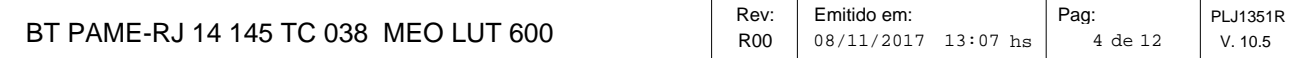

### **I - OBJETIVO**

Orientar a execução das manutenções preventivas dos equipamentos do SISCEAB, bem como apresentar os procedimentos para execução nas fichas de Manutenção Preventiva nos diversos níveis de manutenção.

# **II - RAZÃO**

Padronizar os procedimentos de manutenção preventiva baseado no programa de manutenção do fabricante do equipamento e na experiência dos técnicos do SISCEAB.

### **III - APLICAÇÃO**

Este Boletim Técnico é aplicável a todos osPN/LHA: SIS TEL MEO LUT 600

#### **IV - CUMPRIMENTO**

A presente publicação, de observancia obrigatória, aplica-se a todos os Órgãos de Manutenção do SISCEAB.

### **V - NÍVEL DE EXECUÇÃO**

#### 1 - Parque:

Manutenção de Nível Parque é o serviço de manutenção caracterizado por intervenções de alto grau de complexidade técnica. Compreendem os serviços de manutenção que necessitam de pessoal técnico de reconhecida especialização, trabalhos de reparo ou revisão necessários à recuperação completa ou à revitalização, modificações técnicas e instal

#### 2 - Base:

Manutenção de Nível Base é o serviço de manutenção caracterizado por intervenções de média complexidade técnica. Compreendem os serviços que necessitam do manuseio de instrumentos de teste de bancada, banco de teste, equipamentos de ensaio existentes em laboratórios específicos, regulagens e reparo de cartões e módulos.

#### 3 - Orgânico:

Manutenção de Nível Orgânico é o serviço de manutenção caracterizado por intervenções elementares e de baixo grau de complexidade técnica. É realizado no próprio local de funciona

### **VI - DESCRIÇÃO DOS SERVIÇOS**

#### 1 - Fichas de Manutenção Preventiva

As Fichas de Manutenção Preventiva concentram todas as informações necessárias para a realização das manutenções dos equipamentos do SISCEAB, como, a descrição dos serviços, o material, as ferramentas, instrumentos e sobressalentes empregados, além dos EPI's a serem utilizados para grantir a segurança dos técnicos na execução das suas atividad

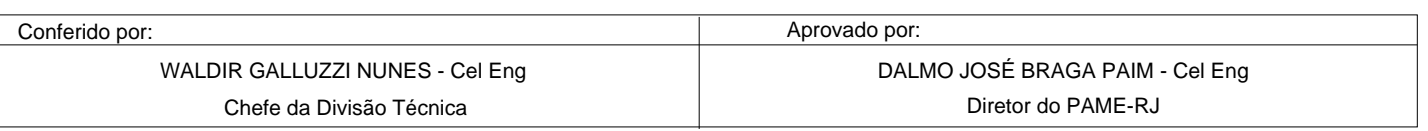

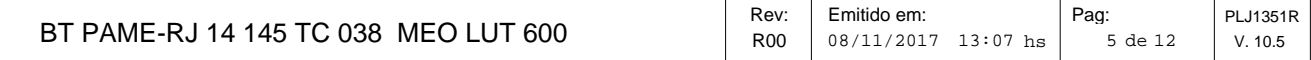

A formulação das tarefas tem como base: as documentações técnicas disponíveis e referenciadas; a experiência dos técnicos do PAME-RJ e dos Regionais adquiridas em manutenções preventivas e corretivas executadas e nos acompanhamentos dos serviços contratados; e instruções em cursos técnicos.

É importante ressaltar também que somente técnicos com habilitação apropriada intervenham sobre os equipamentos e auxilílios do SISCEAB, conforme prevê a ICA 66-23 - Licenças e Certificados de Habilitação Técnica para o Pessoal Técnico do Sistema de Controle do Espaço Aéreo Brasileiro. Nas fichas de manutenção preventiva não estão previstos os tempos de deslocamento e liberação operacional dos equipamentos.

Fichas previstas para o PN/LHA: SIS TEL MEO LUT 600

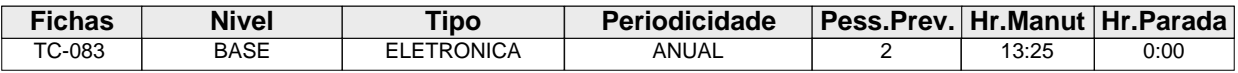

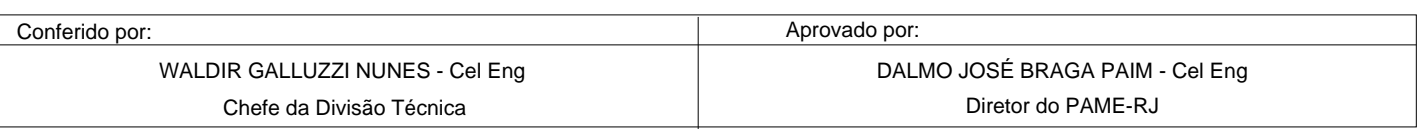

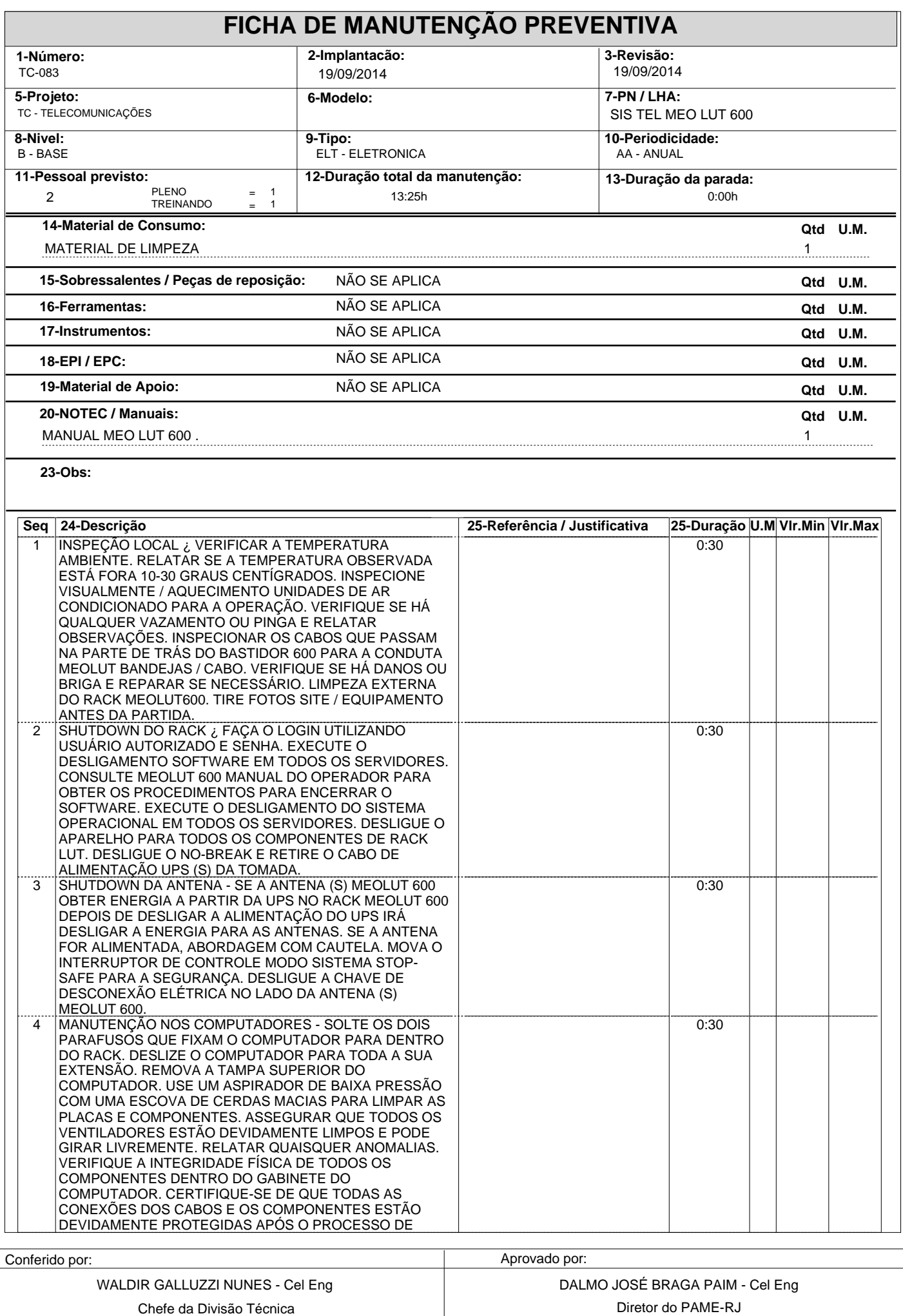

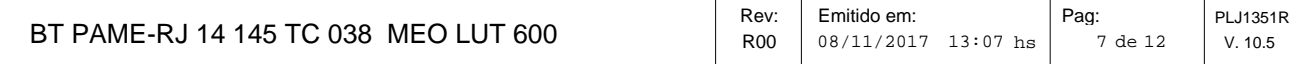

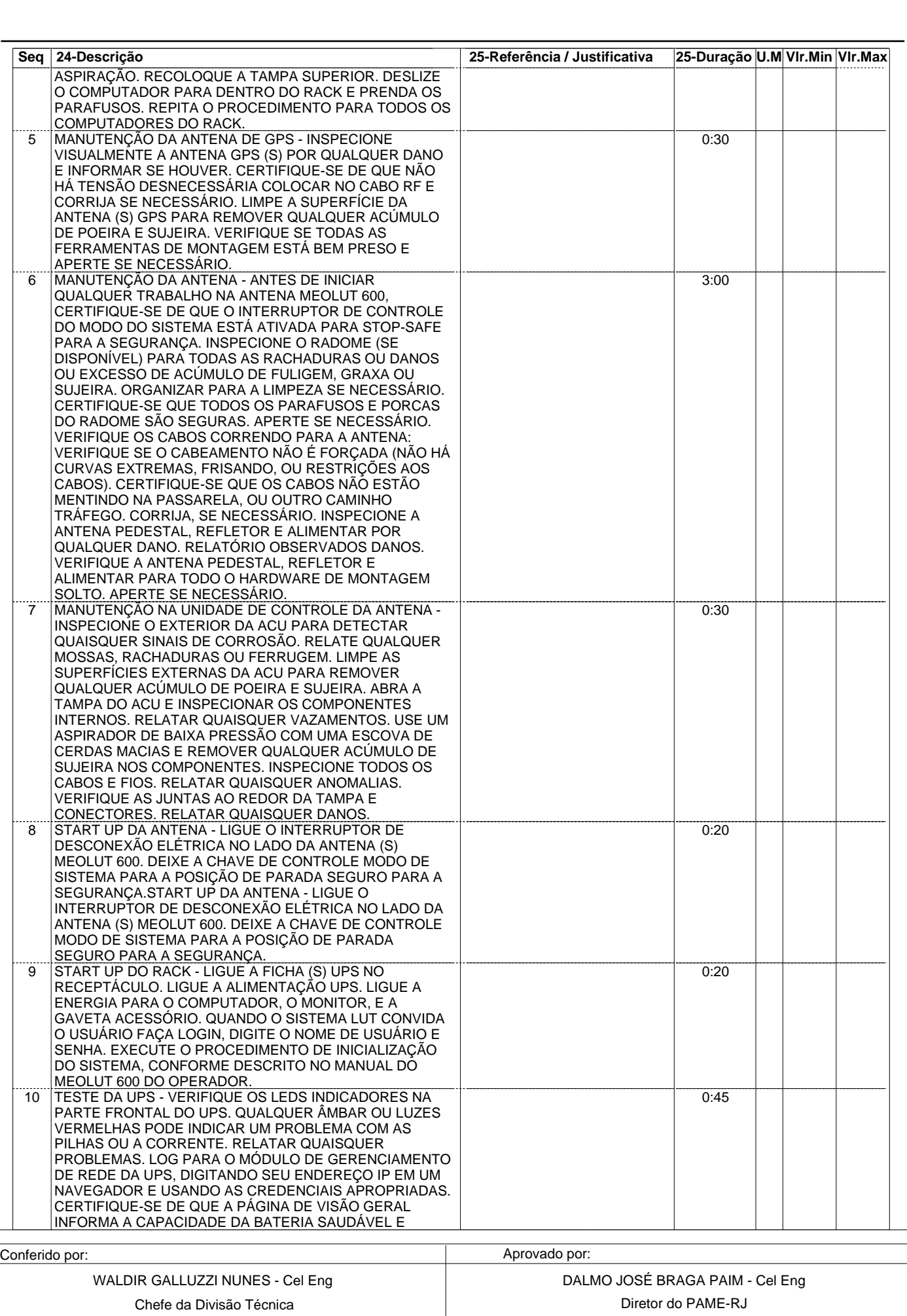

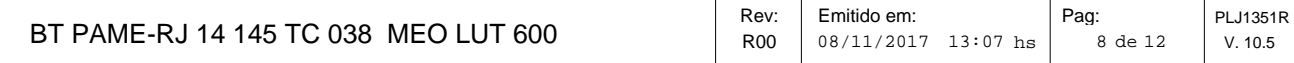

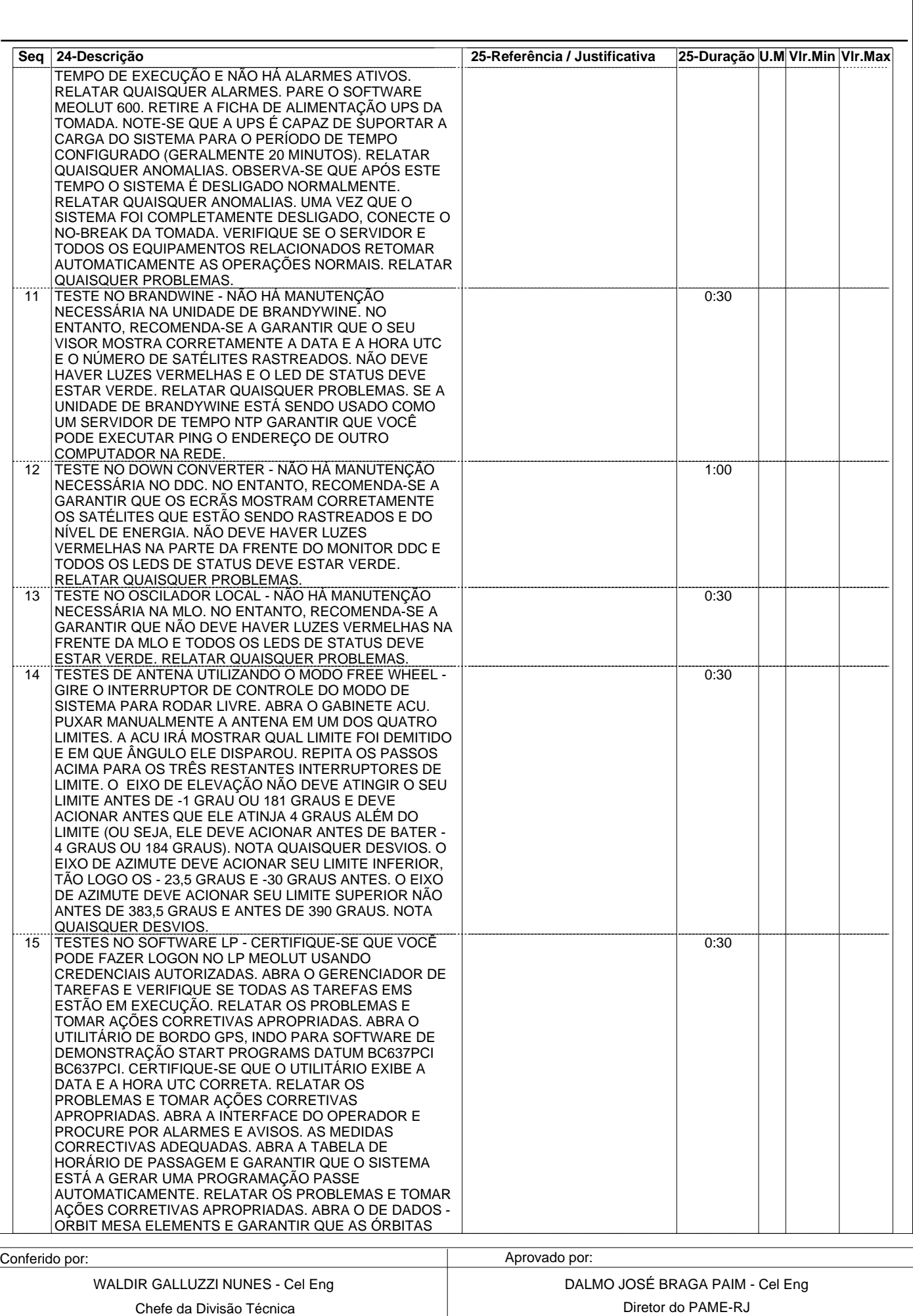

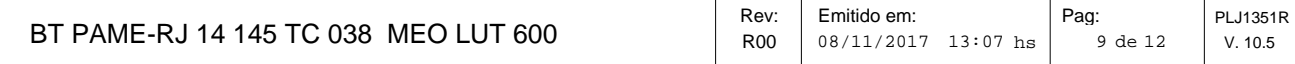

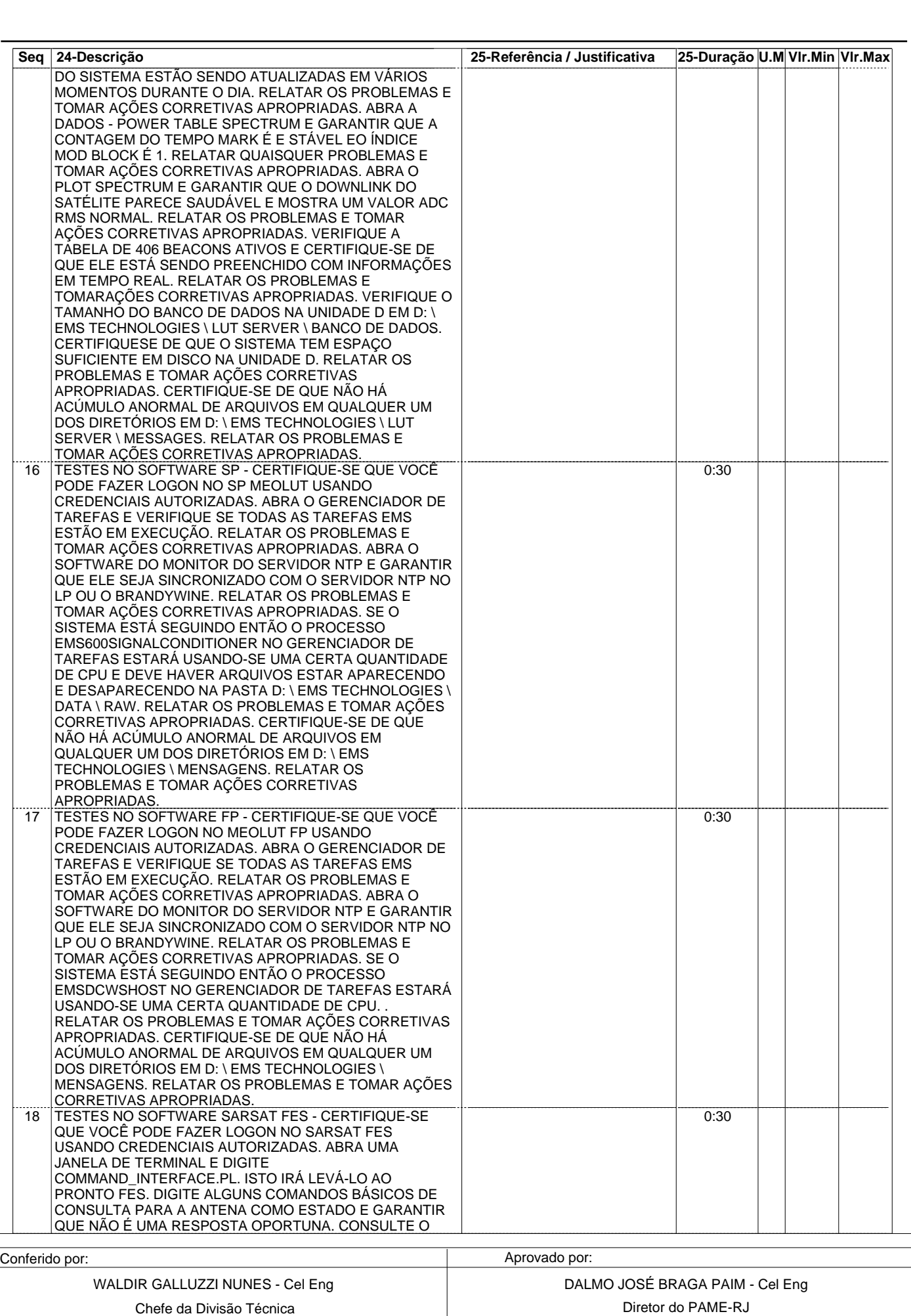

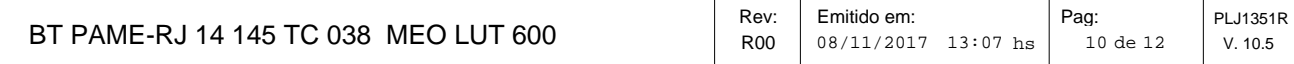

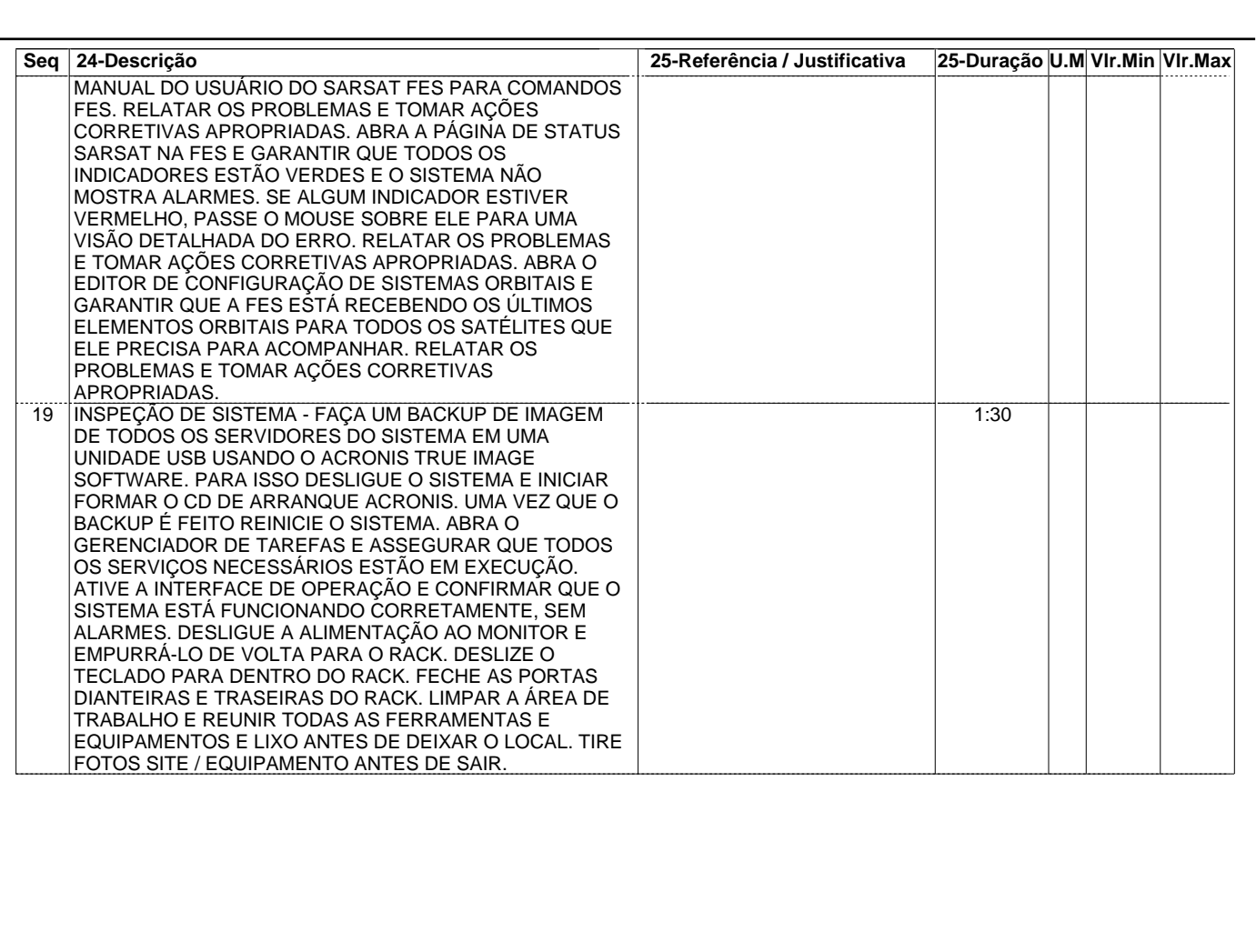

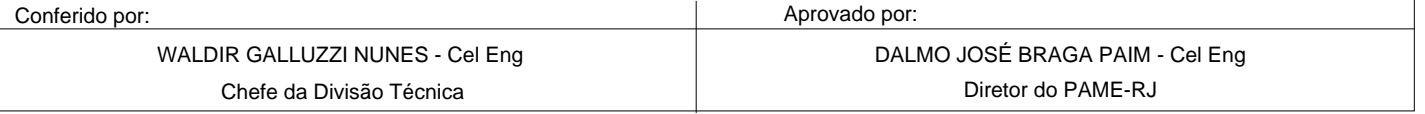

PLJ1351R v.10.5

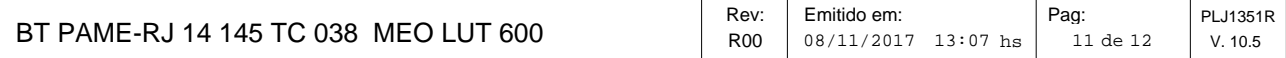

### **VII - DESENHOS**

NÃO SE APLICA

**VIII - ANEXOS X - VOO DE ACEITAÇÃO IX - PUBLICAÇÕES TÉCNICAS AFETADAS** NÃO SE APLICA NÃO SE APLICA NÃO SE APLICA

# **XI - REFERÊNCIAS BIBLIOGRÁFICAS**

BRASIL. Comando da Aeronáutica. Departamento de Controle do Espaço Aéreo. Elaboração e Emissão de Boletins Técnicos no Âmbito do SISCEAB: ICA 66-24. [Rio de Janeiro], 2010.

BRASIL. Comando da Aeronáutica. Departamento de Controle do Espaço Aéreo. Atividade de Manutenção no Sistema de Controle do Espaço Aéreo: DCA 66-1. [Rio de Janeiro], 2008.

BRASIL. Comando da Aeronáutica. Estado Maior da Aeronáutica. Manual de Abreviaturas, Siglas e Símbolos da Aeronáutica: MCA 10-3. [Rio de Janeiro], 2003.

BRASIL. Comando da Aeronáutica. Estado Maior da Aeronáutica. Glossário da Aeronáutica: MCA 10-4. [Rio de Janeiro], 2001.

BRASIL. Comando da Aeronáutica. Departamento de Controle do Espaço Aéreo. Licenças e Certificados de Habilitação Técnica para o Pessoal Técnico do Sistema de Controle do Espaço Aéreo Brasileiro: ICA 66-23. [Rio de Janeiro], 2013.

### **XII - DISTRIBUIÇÃO**

O Boletim Técnico encontra-se disponibilizado no SILOMS e na página do PAME-RJ, no link: SISTEMAS -> BOLETIM TÉCNICO.

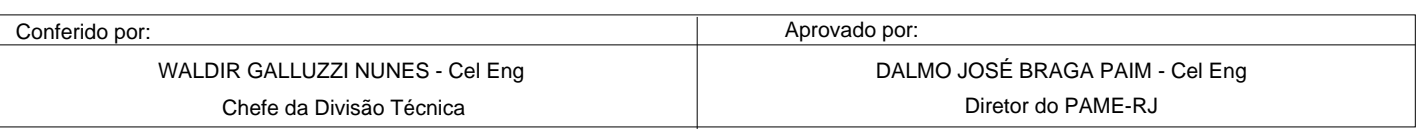

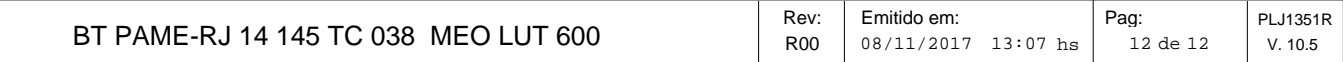

# **XIII - APROVAÇÃO**

RESPONSÁVEL TÉCNICO:

### FRANCISCO LEITE PINHEIRO - Maj Eng Chefe da Oficina do Projeto

# DEISE MARY CAVALCANTE - Cv Eng Chefe da Subdivisão de Engenharia

CONFERIDO POR:

# WALDIR GALLUZZI NUNES - Cel Eng Chefe da Divisão Técnica

APROVADO POR:

# DALMO JOSÉ BRAGA PAIM - Cel Eng

Diretor do PAME-RJ

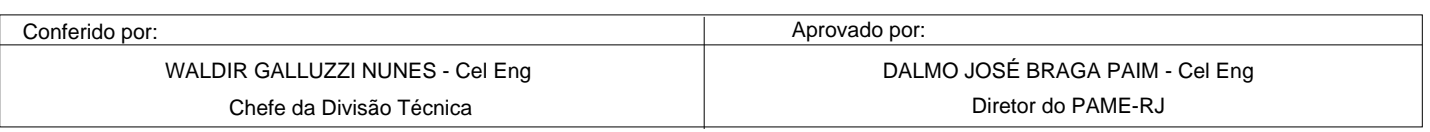